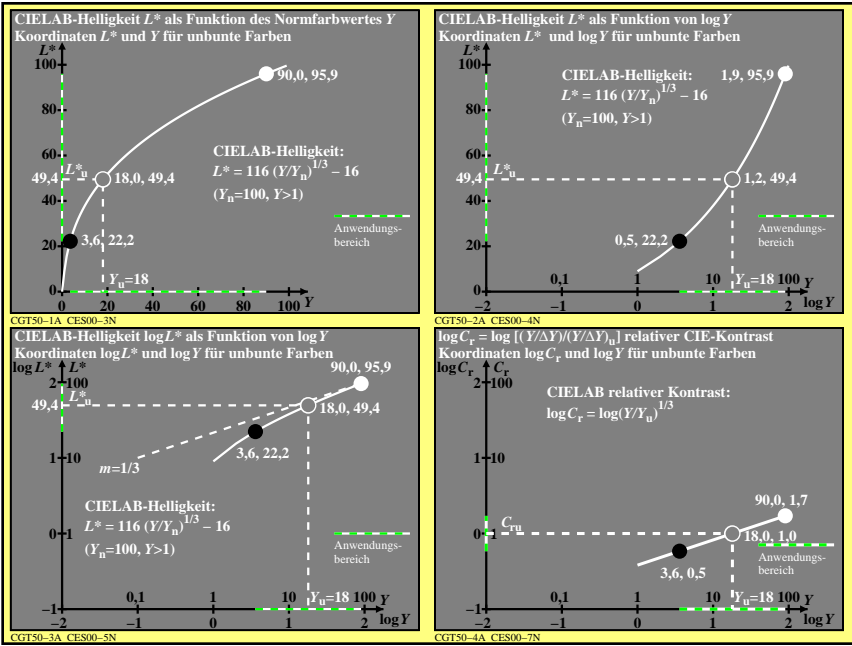

CGT50-3N